# Министерство образования Республики Беларусь БЕЛОРУССКИЙ НАЦИОНАЛЬНЫЙ ТЕХНИЧЕСКИЙ УНИВЕРСИТЕТ

Кафедра инженерной математики

# **ПРИКЛАДНАЯ МАТЕМАТИКА**

Методические указания и контрольные задания для студентов-заочников инженерных специальностей приборостроительного факультета

> Минск БНТУ 2011

# УДК 51-7(075.4) ББК 22.1я7 П 75

С о с т а в и т е л и: *Н.Н. Роговцов*, *Т.А. Макаева*

Р е ц е н з е н т ы: *П.Г. Ласый*, *В.В. Карпук*

Данное издание предназначено для студентов заочной формы обучения инженерных специальностей приборостроительного факультета БНТУ, изучающих материал курса «Прикладная математика». В нем кратко описаны отличительные черты прикладной математики, приведена учебная программа этого курса и сформулированы условия контрольных работ, которые необходимо выполнить до сдачи зачета по указанному курсу. В издании приведен перечень рекомендуемой литературы и дан ряд пояснений к заданиям, входящим в контрольные работы.

#### **ВВЕДЕНИЕ**

<span id="page-2-0"></span> $\overline{B}$ результате грандиозных научно-технических, экономических  $\overline{M}$ социальных свершений и событий, произошедших в двадцатом веке, оформилась новая ветвь математики, каковой является прикладная математика. Среди таких свершений и событий следует отметить, в частности, создание космической техники, возникновение ядерной энергетики и высокотехнологичных средств связи, бурное развитие компьютерной техники, значительный рост мировой экономики, народонаселения и миграционных процессов. Широкое внедрение компьютерной техники и математических методов практически во все сферы человеческой леятельности ПОЗВОЛИЛО существенно повысить уровень математизации науки, техники, экономики, социологии и повысить в обществе престиж не только информатики, но и самой математики.

особенностей, Отметим несколько важных присущих прикладной математике. Во-первых, в прикладной математике рассматривается широкий круг вопросов, непосредственно связанных с использованием математических методов и компьютерной техники для решения проблем, возникших при решении сугубо прикладных задач. Во-вторых, в прикладной математике используются не только абстрактность и общность математических понятий и методов, но и учитывается отличие реальных объектов, явлений, процессов от их математических аналогов. В-третьих, в прикладной математике исследования направлены на построение все более и более точных математических моделей, исследование свойств которых позволяет описывать и предсказывать поведение реальных объектов, явлений и процессов в ситуациях, выходящих за рамки практически реализуемых условий. В-четвертых, в прикладной математике широко используются возможности вычислительной техники с учетом всех связанных с этим процессом трудностей. В-пятых, в прикладной математике применяются как строгие логические рассуждения и математические конструкции, так и практический опыт, интуиция, косвенные оценки, тестирование, сравнение с экспериментальными данными и так далее для установления истинности полученных результатов. В-шестых, в прикладной математике важную роль играют численные эксперименты, что сближает эту область математики с другими разделами науки и техники.

К настоящему времени знания, накопленные в области прикладной математики, столь обширны, что их невозможно даже поверхностно описать в рамках небольшого учебного издания. Ряд основополагающих сведений по прикладной математике можно почерпнуть, например, в работах [1-11]. Некоторые общие сведения, ознакомление с которыми необходимо в рамках курса «Прикладная математика», приведены в учебном пособии [9]. В данном издании приведены только самые общие рекомендации студентам-заочникам, которые им надо учитывать при изучении материала, входящего в учебную программу курса «Прикладная математика». Кроме этого сформулированы условия контрольных работ, приведен перечень рекомендуемой литературы и даны некоторые пояснения к заданиям, входящим в контрольные работы.

# <span id="page-4-0"></span>**1. ОБЩИЕ РЕКОМЕНДАЦИИ СТУДЕНТУ-ЗАОЧНИКУ ПО РАБОТЕ НАД КУРСОМ ПРИКЛАДНОЙ МАТЕМАТИКИ**

Самостоятельное изучение учебного материала по курсу «Прикладная математика» и решение контрольной работы является основной формой обучения студента-заочника. Определенную помощь при усвоении учебного материала и выполнении контрольной работы могут оказать обзорные лекции, практические занятия или лабораторные работы, которые проводятся во время экзаменационных сессий. Указания студенту-заочнику по текущей работе даются также в процессе рецензирования контрольных работ. Но студент-заочник должен постоянно помнить, что только при упорной и систематической самостоятельной работе помощь преподавателей будет достаточно эффективной. Завершающим этапом изучения курса «Прикладная математика» является сдача зачета.

#### **Чтение учебной литературы**

1. При изучении учебного материала по рекомендованным учебным пособиям и учебникам полезно переходить к изучению следующего вопроса только после правильного понимания предыдущего вопроса. Весьма желательно выполнить на бумаге или иным образом все необходимые вычисления и вычертить имеющиеся в пособиях и учебниках графические иллюстрации. Следует также отметить, что иногда изучение учебного материала можно осуществить последовательно посредствам перехода от поверхностного его обзора к более углубленному изучению его сути.

2. При изучении учебного материала следует обратить особое внимание на усвоение основных понятий, методов и конструкций курса «Прикладная математика». В отличие от курса «Математика» данный курс обладает определенными отличительными чертами, которые были отмечены во Введении. Поэтому изучение учебного материала курса «Прикладная математика» требует учета этой специфики. В частности подавляющаяся часть учебного материала этого курса, который входит в учебную программу может быть усвоена только с учетом специфики компьютерной арифметики и непосредственного использования персональных компьютеров.

3. Усвоению учебного материала помогает выписывание определений, формулировок теорем, уравнений, формул или конструкций алгоритмов. Кроме этого студенту-заочнику полезно отмечать вопросы, возникшие при изучении учебного материала с целью получения письменной или устной консультации преподавателей.

#### **Контрольная работа**

В процессе изучения курса «Прикладная математика» студенты-заочники определенных инженерных специальностей должны выполнить по одной контрольной работе. Рецензии на контрольные работы позволяют судить о степени усвоения ими соответствующего учебного материала, а также указать на имеющиеся пробелы в знаниях студентов-заочников. Эти рецензии могут помочь сформулировать вопросы для постановки их перед преподавателями во время консультаций или во время экзаменационной сессии.

#### **Лекции, практические или лабораторные занятия**

Во время экзаменационной сессии для студентов-заочников организуются обзорные лекции, практические занятия или лабораторные занятия. Проведение этих занятий преследует достижение нескольких главных целей. Во-первых, студенту-заочнику сообщаются важнейшие основные сведения из курса «Прикладная математика». Во-вторых, указываются специфические черты данного курса и, в частности, даются конкретные примеры использования этой дисциплины при решении важных научно-технических задач. В-третьих, развиваются конкретные навыки использования методов прикладной математики при решении некоторых конкретных прикладных задач. В-четвертых, акцентируется внимание студента-заочника на необходимость корректного использования возможностей компьютерной техники при решении

6

разнообразных вычислительных задач. В-пятых, на занятиях могут быть более подробно рассмотрены отдельные вопросы учебной программы, недостаточно подробно освещенные в рекомендуемых пособиях.

#### **Зачеты**

На зачете выявляется уровень усвоения всех теоретических и практических вопросов программы и умение применять полученные знания к решению конкретных задач.

### <span id="page-6-0"></span>**2. УЧЕБНАЯ ПРОГРАММА КУРСА «ПРИКЛАДНАЯ МАТЕМАТИКА». РЕКОМЕНДУЕМАЯ ЛИТЕРАТУРА**

#### **Раздел 1. Математическое моделирование в инженерных задачах**

1. Типы вычислительных задач и алгоритмов. Вычислительная погрешность, причины ее возникновения и ее свойства.

2. Предмет «Прикладная математика». Математическое моделирование и решение инженерных задач с применением ЭВМ. Статические и динамические математические модели. Постановка, исследование и решение вычислительных задач, основные этапы решения. Прямые и обратные задачи. Задачи идентификации. Проверка качества модели на практике и модификация модели. Вычислительный эксперимент и его связь с натурным экспериментом. Источники, причины и классификация погрешностей результата численного решения задачи.

3. Вычислительные задачи – методы и алгоритмы. Корректность вычислительной задачи. Единственность и устойчивость решения. Примеры устойчивых и неустойчивых вычислительных задач. Относительная устойчивость решения. Некорректные решения. Обусловленность вычислительной задачи. Примеры плохо и хорошо обусловленных задач. Абсолютное и относительное числа обусловленности. Вычислительные методы. Методы эквивалентных преобразований и аппроксимации. Прямые и итерационные методы. Понятие вычислительного алгоритма. Устойчивость результата по входным данным. Вычислительная устойчивость. Требования, предъявляемые к вычислительным алгоритмам.

#### **Раздел 2. Решение систем алгебраических уравнений**

1. Методы решения систем линейных алгебраических уравнений (СЛАУ). Нормы. Обусловленность СЛАУ. Методы исключения Гаусса. Связь между задачей на минимум квадратичной функции и СЛАУ.

2. Методы последовательных приближений – метод простых итераций, метод Чебышева, метод сопряженных градиентов.

3. Численное решение нелинейных скалярных уравнений и систем уравнений – метод простых итераций, метод линеаризации Ньютона.

#### **Раздел 3. Интерполяция и аппроксимация функций. Квадратуры**

1. Существование и единственность интерполяционного полинома. Классическая кусочно-полиномиальная интерполяция. Интерполяция сплайнами. Интерполяция функций 2-х переменных. Интерполяция периодических функций. Аппроксимация функций по методу наименьших квадратов.

2. Обзор методов анализа и обработки статистических данных.

3. Квадратурные формулы трапеций и Симпсона. Вычисление интегралов с особенностями. Вычисление кратных интегралов.

# **Раздел 4. Численное решение обыкновенных дифференциальных уравнений (ОДУ) и систем ОДУ**

Задача Коши для ОДУ и систем ОДУ. Численные методы решения задачи Коши. Краевые задачи для ОДУ. Аппроксимация краевых задач; устойчивость и

сходимость разностных схем; решение сеточных уравнений. Методы Рунге– Кутта. Многошаговые методы. Жесткие системы ОДУ.

#### **Раздел 5. Численное решение уравнений математической физики (УМФ).**

1. Обзор фундаментальных УМФ. Постановка краевых задач для УМФ. Уравнения теплопроводности, волновое уравнение, уравнение Лапласа; уравнения Максвелла, уравнение Шредингера.

2. Аналитические методы решения для УМФ. Разделение переменных. Ряды Фурье. Использование специальных функций. Теория возмущений, вариационные методы (Ритца, Галеркина).

3. Разностные схемы для УМФ. Аппроксимация, счетная устойчивость, сходимость.

#### **Основная литература**

1. Бахвалов, Н.С. Численные методы / Н.С. Бахвалов, Н.П. Жидков, Г.М. Кобельков. – М.: Лаборатория базовых знаний, 2000. – 624 с.

2. Бахвалов, Н.С. Численные методы в задачах и упражнениях / Н.С. Бахвалов, О.В. Лапин, Е.В. Чижонков. – М.: Высшая школа. 2000. – 190 с.

3. Волков, Е.А. Численные методы / Е.А. Волков. – М.: Высшая школа, 1987. – 417 с.

4. Калиткин, Н.Н. Численные методы / Н.Н. Калиткин. – М.: Наука, 1986. – 412 с.

5. Марчук, Г.Н. Методы вычислительной математики / Г.Н. Марчук. – М.: Наука. – 506 с.

6. Рябенький, В.С. Введение в вычислительную математику / В.С. Рябенький. – М.: Физматлит. – 295 с.

7. Самарский, А.А. Задачи и упражнения по численным методам / А.А. Самарский, П.Н. Вабищевич, Е.А. Самарская. – М.: Эдиториал УРСС, 2000. – 208 с.

8. Форсайт, Д. Машинные методы математических вычислений / Д. Форсайт, М. Малькольм, К. Моулер. – М.: Мир, 1989. – 376 с.

9

9. Прикладная математика: Пособие для студентов приборостроительных специальностей / В.А. Нифагин [и др.]. – Минск: 2008. – 140 c.

10. Демидович, Б.П. Численные методы анализа / Б.П. Демидович, И.А. Марон, Э.З. Шувалова. – М.: Физматгиз, 1967. – 368 с.

11. Демидович, Б.П. Основы вычислительной математики / Б.П. Демидович, И.А. Марон. – М.: Физматгиз, 1963. – 660 с.

#### **Дополнительная литература**

12. Амосов, А.А. Вычислительные методы для инженеров / А.А. Амосов, Ю.А. Дубинская, Н.В. Копченова. – М.: Высшая школа, 1994. – 544 с.

13. Сборник задач по методам вычислений / А.И. Азаров [и др.]. – М.: Наука, ФМ, 1994. – 320 с.

14. Боровиков, В.П. Statistica (статистический анализ и обработка данных в среде Windows) / В.П. Боровиков, И.П. Боровиков. – М.: Филинъ, 1997.

15. Вычислительная математика / Н.И. Данилина [и др.]. – М.: Высшая школа, 1985.

16. Гловацкая, А.П. Методы и алгоритмы вычислительной математики: учебное пособие для вузов / А.П. Гловацкая. – М.: Радио и связь, 1999. – 408 с.

17. Каханер, Д. Численные методы и программное обеспечение / Д. Каханер, К. Моулер, С. Нэш. – М.: Мир, 1998.

18. Косарев, В.И. 12 лекций по вычислительной математике (вводный курс) / В.И. Косарев. – М.: Изд. МФТИ, 1995. – 176 с.

19. Очков, Ф. Инженерные расчеты в среде MathCad 8.0 / Ф. Очков. – М.: Диалог, 1999. – 416 с.

20. Пирумов, У.Г. Численные методы / У.Г. Пирумов. – М.: Изд. МАИ, 1998. – 188 с.

21. Потемкин, В.Г. Matlab: справочное пособие / В.Г. Потемкин. – М.: Диалог-Мифи, 1998. – 350 с.

22. Шапорев, С.Д. Методы вычислительной математики и их приложения / С.Д. Шапорев. – СПб.: СМИО Пресс, 2003. – 230 с.

## **3. КОНТРОЛЬНЫЕ РАБОТЫ**

#### **3.1. Правила оформления контрольных работ**

<span id="page-10-1"></span><span id="page-10-0"></span>При выполнении контрольной работы студенту заочной формы обучения необходимо выполнить следующие требования:

- 1) указать на титульном листе название дисциплины, номер курса, название факультета, номер зачетной книжки, фамилию, имя и отчество, обратный адрес;
- 2) решение задач производить строго в порядке, указанном в задании;
- 3) перед решением каждой задачи надо указать полный номер задачи (т.е. номер задания и варианта) и выписать ее условие согласно заданию;
- 4) решения всех задач должны приводиться с необходимыми краткими пояснениями достаточно крупным и разборчивым почерком;
- 5) после каждого решения оставлять место для возможных замечаний рецензента;
- 6) незачтенные работы не оформлять заново (если такое требование не указано рецензентом). Исправленные решения задач надо приводить в конце работы.

Если указанные выше условия не выполнены, то работы не рецензируются. Прорецензируемые и зачтенные контрольные работы вместе со всеми исправлениями и дополнениями, сделанными по требованию рецензента, следует сохранять. Без предъявления зачтенных контрольных работ студент не допускается к сдаче зачета.

#### 3.2. Выбор варианта контрольной работы

<span id="page-11-0"></span>Номер варианта для каждой задачи выбирается по двум последним цифрам номера зачетной книжки. Если это число превышает 30, то из него вычитается число, кратное 30, так чтобы остаток оказался меньше 30 (но не был отрицательным числом). Этот остаток и есть номер варианта. Например, номер зачетной книжки заканчивается на 55. Тогда номер варианта равен

$$
55 - 1 \times 30 = 25
$$
.

<span id="page-11-1"></span>Примечание. Количество заданий и содержание контрольных работ определяется лектором на установочной сессии.

## 3.3. Перечень заданий, вариантов контрольной работы и пояснения к ним

#### <span id="page-11-2"></span>Залание 1

Решить систему  $A\overline{x} = \overline{b}$  линейных алгебраических уравнений методом Гаусса. Найти число обусловленности  $cond(A)$  основной матрицы  $A$  этой системы в норме ||...|| . Дать оценку относительной погрешности этого решения, если все элементы матрицы  $\Delta A$  (это матрица погрешностей элементов матрицы A) и все элементы вектор-столбца  $\Delta\overline{b}$  ( $\Delta\overline{b}$  вектор-столбец погрешностей элементов вектор-столбца  $\overline{b}$ ) по абсолютной величине не превышают  $10^{-n}(n \ge 7)$ . При этом натуральное число *п* надо выбирать таким образом, чтобы относительная погрешность решения не превысила  $10^{-3}$ .

#### Варианты:

1. 
$$
A = \begin{pmatrix} 100.000000 & 1.000000 \\ 1.000000 & 0.010001 \end{pmatrix}, \overline{b} = \begin{pmatrix} -0.030456 \\ 1.302905 \end{pmatrix};
$$

2. 
$$
A = \begin{pmatrix} 100.000000 & 2.000000 \\ 0.500000 & 0.010010 \end{pmatrix}, \overline{b} = \begin{pmatrix} 8.134213 \\ -5.670312 \end{pmatrix};
$$
  
\n3.  $A = \begin{pmatrix} 10.000000 & 3.000000 \\ 0.3 \end{pmatrix}, \overline{b} = \begin{pmatrix} 0.100000 \\ -3.000121 \end{pmatrix};$   
\n4.  $A = \begin{pmatrix} 100.000000 & 4.000000 \\ 0.250000 & 0.020000 \end{pmatrix}, \overline{b} = \begin{pmatrix} 0.000000 \\ -4.219135 \end{pmatrix};$   
\n5.  $A = \begin{pmatrix} 100.000000 & 4.000000 \\ 0.250000 & 0.110000 \end{pmatrix}, \overline{b} = \begin{pmatrix} 5.000000 \\ -7.000000 \end{pmatrix};$   
\n6.  $A = \begin{pmatrix} 100.000000 & 2.000000 \\ 0.500000 & -0.010000 \end{pmatrix}, \overline{b} = \begin{pmatrix} -2.013456 \\ 1.111111 \end{pmatrix};$   
\n7.  $A = \begin{pmatrix} 100.000000 & 4.000000 \\ 0.250000 & -0.010000 \end{pmatrix}, \overline{b} = \begin{pmatrix} -2.345067 \\ 2.112891 \end{pmatrix};$   
\n8.  $A = \begin{pmatrix} -100.000000 & 5.000000 \\ 0.200000 & -0.040000 \end{pmatrix}, \overline{b} = \begin{pmatrix} -3.000000 \\ 2.134012 \end{pmatrix};$   
\n9.  $A = \begin{pmatrix} 150.000000 & 2.000000 \\ 0.140000 \end{pmatrix}, \overline{b} = \begin{pm$ 

12. 
$$
A = \begin{pmatrix} 30.000000 & 100.000000 \\ 0.010000 & -0.0(3) \end{pmatrix}, \overline{b} = \begin{pmatrix} -5.600346 \\ 1.222222 \end{pmatrix};
$$

13. 
$$
A = \begin{pmatrix} 0.250000 & 1000.000000 \\ 0.001000 & 3.996000 \end{pmatrix}, \overline{b} = \begin{pmatrix} -3.078245 \\ 0.103456 \end{pmatrix};
$$

14. 
$$
A = \begin{pmatrix} 50.000000 & 0.0000 \\ 3.000000 & -0.100000 \end{pmatrix}, \overline{b} = \begin{pmatrix} -1.000000 \\ 2.111111 \end{pmatrix};
$$

15. 
$$
A = \begin{pmatrix} 1000.000000 & 100.000000 \\ 0.010000 & 0.101000 \end{pmatrix}
$$
,  $\overline{b} = \begin{pmatrix} 0.000000 \\ -1.222333 \end{pmatrix}$ ;

16. 
$$
A = \begin{pmatrix} 250.000000 & 33.(3) \\ 0.030000 & -0.012000 \end{pmatrix}, \overline{b} = \begin{pmatrix} 8.000000 \\ -2.314560 \end{pmatrix};
$$

17. 
$$
A = \begin{pmatrix} 200.000000 & 0.200000 \\ 5.000000 & -0.002500 \end{pmatrix}, \overline{b} = \begin{pmatrix} 10.000000 \\ -3.621456 \end{pmatrix};
$$

18. 
$$
A = \begin{pmatrix} 1000.000000 & 0.400000 \\ 2.500000 & 0.005000 \end{pmatrix}, \overline{b} = \begin{pmatrix} 0.001235 \\ 1.(3) \end{pmatrix};
$$

19. 
$$
A = \begin{pmatrix} -500.000000 & 1.000000 \\ 1.000000 & 0.004000 \end{pmatrix}
$$
,  $\overline{b} = \begin{pmatrix} -2.1 \\ 6.345121 \end{pmatrix}$ ;  
20.  $A = \begin{pmatrix} -100.000000 & 2.000000 \\ 0.500000 & 0.090000 \end{pmatrix}$ ,  $\overline{b} = \begin{pmatrix} -1.341212 \\ 2.161321 \end{pmatrix}$ ;

21. 
$$
A = \begin{pmatrix} 10000.000000 & 0.100000 \\ 10.000000 & -0.000200 \end{pmatrix}, \overline{b} = \begin{pmatrix} 0.000000 \\ -3.(2) \end{pmatrix};
$$

22. 
$$
A = \begin{pmatrix} -100.000000 & 100.000000 \\ 0.010000 & -0.090000 \end{pmatrix}
$$
,  $\overline{b} = \begin{pmatrix} 1.0 \\ 6.6 \end{pmatrix}$ ;  
\n23.  $A = \begin{pmatrix} 300.000000 & 1000.000000 \\ 0.001000 & -0.00(3) \end{pmatrix}$ ,  $\overline{b} = \begin{pmatrix} 1.345126 \\ -2.6 \end{pmatrix}$ ;  
\n24.  $A = \begin{pmatrix} 1000.000000 & 10.000000 \\ 0.100000 & 0.000900 \end{pmatrix}$ ,  $\overline{b} = \begin{pmatrix} -3.121126 \\ 0.000000 \end{pmatrix}$ ;  
\n25.  $A = \begin{pmatrix} 100.000000 & 1000.000000 \\ 0.001000 & 0.010100 \end{pmatrix}$ ,  $\overline{b} = \begin{pmatrix} -3.44 \\ 8.8 \end{pmatrix}$ ;  
\n26.  $A = \begin{pmatrix} 10000.00000 & 10.000000 \\ 0.100000 & 0.000105 \end{pmatrix}$ ,  $\overline{b} = \begin{pmatrix} -1.123023 \\ 3.567812 \end{pmatrix}$ ;  
\n27.  $A = \begin{pmatrix} 100.00000 & 100.000000 \\ 0.010000 & 0.010010 \end{pmatrix}$ ,  $\overline{b} = \begin{pmatrix} -2.123456 \\ 0.234567 \end{pmatrix}$ ;  
\n28.  $A = \begin{pmatrix} 1000000.00000 & 10.000000 \\ 0.100000 & 0.000000 \end{pmatrix}$ ,  $\overline{b} = \begin{pmatrix} 0.000001 \\ -2.480056 \end{pmatrix}$ ;  
\n29.  $A = \begin{pmatrix} 100$ 

*Пояснение к заданию 1.* При решении соответствующего варианта задания студенту-заочнику необходимо предварительно ознакомиться с основными теоретическими понятиями, которые фигурируют в формулировке этого задания.

К таким понятиям относятся понятия числа обусловленности  $cond(A)$  матрицы А, нормы ||...||, относительных погрешностей матриц (в частности, векторстолбцов) и число верных значащих цифр. Соответствующие теоретические сведения изложены, например, в работах [1, 3, 9, 11]. Указанную выше норму  $\|...\|$ и число обусловленности можно найти с помощью встроенных функций *norml* и cond пакета Mathcad. Метод Гаусса может быть реализован с помощью встроенной функции Lsolve пакета Mathcad.

#### Задание 2

Решить методом правой прогонки трехдиагональную систему и найти вектор невязки. Сравнить данное решение с решением, полученным посредством решения данной системы с помощью встроенной функции Lsolve пакета Mathcad.

#### Варианты:

$$
\begin{cases}\n3x_1 - x_2 = -5, \\
x_1 + 9x_2 + 3x_3 = -15, \\
3x_2 + 15x_3 - 4x_4 = 1, \\
4x_3 + 10x_4 - 5x_5 = -2, \\
x_4 + 5x_5 = 10;\n\end{cases}\n\qquad\n\begin{cases}\n-x_1 + 2x_2 = 1, \\
3x_1 + 6x_2 + x_3 = 2, \\
-4x_2 - 20x_3 + 2x_4 = -3, \\
x_3 + 8x_4 - 2x_5 = -7, \\
5x_4 - 6x_5 = -1;\n\end{cases}
$$

$$
\begin{cases}\n10x_1 + x_2 = -3, \\
-2x_1 + 5x_2 - x_3 = 0, \\
x_2 - 10x_3 - 2x_4 = 5, \\
8x_3 + 10x_4 + x_5 = -3, \\
x_4 + 7x_5 = -2;\n\end{cases}\n\qquad\n\begin{cases}\nx_1 - 0.5x_2 = -1, \\
x_1 + 5x_2 - 3x_3 = 4, \\
-3x_2 + 6x_3 + x_4 = -5, \\
7x_3 + 9x_4 - x_5 = 7, \\
-x_4 + 10x_5 = -3;\n\end{cases}
$$

$$
\begin{cases}\n0.1x_1 - 0.01x_2 = 0.5, \\
-3x_1 + 6x_2 + x_3 = -3, \\
-x_2 + 9x_3 - 4x_4 = -6, \\
x_3 - 5x_4 + 2x_5 = 0, \\
2x_4 + 15x_5 = 2;\n\end{cases}
$$

$$
7. \begin{cases} x_1 - 0.1x_2 = -8, \\ 10x_1 + 16x_2 + 2x_3 = 3, \\ -5x_2 + 10x_3 - 2x_4 = -9, \\ -4x_3 + 5x_4 + 0.5x_5 = -2, \\ -x_4 + 3x_5 = 1; \end{cases}
$$

$$
9. \begin{cases} 18x_1 - 0.1x_2 = 33, \\ -x_1 - 25x_2 + 10x_3 = 18, \\ 10x_2 + 40x_4 - x_5 = 19, \\ 3x_3 + 15x_4 + 3x_5 = 2, \\ -7x_4 + 8x_5 = -3; \end{cases}
$$

$$
11. \begin{cases} 0.8x_1 - 0.1x_2 = -1, \\ 2x_1 - 14x_2 + 9x_3 = -0.3, \\ -3x_2 + 4x_3 - 0.5x_4 = 1, \\ 4x_3 + 6x_4 - x_5 = 0, \\ x_4 - 11x_5 = -3; \end{cases}
$$

13. 
$$
\begin{cases} x_1 + 0.3x_2 = 1, \\ 3x_1 + 5x_2 + 0.5x_3 = -7, \\ -2x_2 + 11x_3 - 3x_4 = -3, \\ 6x_3 + 12x_4 - 3x_5 = -11, \\ x_4 - 5x_5 = -4; \end{cases}
$$

$$
6. \begin{cases} 20x_1 - x_2 = 0.1, \\ -x_1 + 6x_2 - x_3 = -1, \\ 8x_2 + 10x_3 - x_4 = 5, \\ -3x_3 + 8x_4 + 4x_5 = -8, \\ x_4 + 16x_5 = -7; \end{cases}
$$

$$
8. \begin{cases} 10x_1 + 2x_2 = -0.5, \\ x_1 + 20x_2 - x_3 = -2, \\ -3x_2 - 13x_3 + x_4 = -5, \\ 25x_3 - 30x_4 + x_5 = 3, \\ x_4 - 15x_5 = 1; \end{cases}
$$

$$
10. \begin{cases} 100x_1 - x_2 = 50, \\ -3x_1 + 20x_2 - 16x_3 = 0.6, \\ -5x_2 + 37x_3 + x_4 = -0.7, \\ -x_3 + 3x_4 - x_5 = 0.1, \\ 8x_4 + 10x_5 = 1; \end{cases}
$$

12. 
$$
\begin{cases}\n-11x_1 + 0.8x_2 = 3, \\
-3x_1 + 17x_2 - 3x_3 = -1, \\
8x_2 - 10x_3 + x_4 = 0, \\
5x_3 + 8x_4 + 3x_5 = 5, \\
-3x_4 + 12x_5 = 1;\n\end{cases}
$$

$$
14. \begin{cases} 0.6x_1 - 0.2x_2 = 3, \\ 8x_1 + 25x_2 + 3x_3 = 1, \\ 0.4x_2 + 10x_3 + 4x_4 = 0.9, \\ -x_3 + 5.5x_4 - x_5 = -0.7, \\ -0.9x_4 + 2x_5 = 0.6; \end{cases}
$$

$$
\begin{cases}\n-3x_1 + 3x_2 = 5, \\
-2x_1 + 7x_2 + 4x_3 = -0.4, \\
0.3x_2 + 4x_3 - 3.5x_4 = 0.2, \\
-2x_3 + 6x_4 - 3x_5 = 1, \\
1.1x_4 + 1.3x_5 = -0.25;\n\end{cases}
$$

$$
\begin{cases}\n8x_1 - 3x_2 = 15, \\
4x_1 + 9x_2 - 3x_3 = 0.6, \\
5x_2 + 16x_3 - 3x_4 = 13, \\
-7x_3 + 12x_4 + 2x_5 = -2, \\
8x_4 - 9x_5 = -3;\n\end{cases}
$$

$$
\begin{cases}\nx_1 - 0.3x_2 = -3, \\
12x_1 + 14x_2 + x_3 = 0.2, \\
5x_2 + 21x_3 + 5x_4 = 1, \\
-7x_3 + 15x_4 + 3x_5 = 8, \\
5x_4 + 6x_5 = -14;\n\end{cases}
$$

$$
21. \begin{cases} 18x_1 - 3x_2 = 11, \\ 5x_1 + 10x_2 + x_3 = -1, \\ -3x_2 + 20x_3 + 7x_4 = -5, \\ 5x_3 + 19x_4 + 3x_5 = -6, \\ 14x_4 + 18x_5 = -7; \end{cases}
$$

$$
23. \begin{cases}\n-55x_1 + 33x_2 = 7.5, \\
x_1 + 22x_2 + 5x_3 = 15, \\
18x_2 + 20x_3 + x_4 = 3, \\
-3x_3 + 6x_4 + 2x_5 = 9, \\
x_4 - 13x_5 = 0.4;\n\end{cases}
$$

16. 
$$
\begin{cases} x_1 + 0.5x_2 = -2, \\ 3x_1 + 8x_2 + 4x_3 = 1, \\ x_2 - 3x_3 + x_4 = -1, \\ x_3 + 11x_4 - x_5 = -3, \\ -3x_4 + 4x_5 = -7; \end{cases}
$$

$$
18. \begin{cases} 5x_1 - 2x_2 = 14, \\ 3x_1 + 10x_2 - 2x_3 = -0.1, \\ 4x_2 + 11x_3 - 5x_4 = 11, \\ 5x_3 + 17x_4 - 2x_5 = 13, \\ -4x_4 + 5x_5 = 2; \end{cases}
$$

$$
20. \begin{cases}\n-21x_1 + 9x_2 = 50, \\
3x_1 + 17x_2 + 10x_3 = -5, \\
-4x_2 - 19x_3 + 6x_4 = -3, \\
8x_3 + 16x_4 + 7x_5 = -11, \\
13x_4 - 16x_5 = 1;\n\end{cases}
$$

22. 
$$
\begin{cases} x_1 - 0.5x_2 = -1, \\ -x_1 + 11x_2 - 3x_3 = 12, \\ 8x_2 + 21x_3 - 6x_4 = -2, \\ 6x_3 + 18x_4 - x_5 = 16, \\ -13x_4 + 14x_5 = -0.8; \end{cases}
$$

$$
\begin{cases}\n11x_1 + x_2 = 6, \\
-8x_1 + 11x_2 - 2x_3 = -7, \\
-7x_2 + 13x_3 - 3x_4 = -1, \\
4x_3 + 5x_4 - 0.5x_5 = -2, \\
7x_4 + 11x_5 = -0.6;\n\end{cases}
$$

$$
25. \begin{cases} 0.5x_1 - 0.1x_2 = 1, \\ -14x_1 + 17x_2 - x_3 = 0, \\ 5x_2 + 10x_3 + 2x_4 = -3, \\ 0.6x_3 + 6x_4 + 0.9x_5 = 1, \\ -x_4 + 12x_5 = -0.8; \end{cases} \qquad 26. \begin{cases} -x_1 + 0.8x_2 = 0.3, \\ 2x_1 + 18x_2 + 3x_3 = -1, \\ -3x_2 + 9x_3 - 5x_4 = -5, \\ 0.9x_3 + 5x_4 + 0.1x_5 = -1, \\ x_4 - 3x_5 = -3; \end{cases}
$$

$$
27. \begin{cases} 8x_1 - x_2 = 16, \\ -5x_1 + 16x_2 - 8x_3 = -19, \\ 4x_2 + 7x_3 - 2x_4 = 0.45, \\ -x_3 + 3x_4 - 0.5x_5 = 0.35, \\ 0.1x_4 + 0.6x_5 = -2.5; \end{cases}
$$
  
\n
$$
28. \begin{cases} 25x_1 + 6x_2 = -11, \\ 0.6x_1 + 10x_2 + 0.2x_3 = 0.3, \\ 2x_2 + 5x_3 + x_4 = 0.7, \\ -0.7x_3 - 3x_4 + 0.3x_5 = 0.13, \\ -0.3x_4 - 0.5x_5 = -1.5; \end{cases}
$$

$$
29. \begin{cases}\n-3x_1 + x_2 = -8, \\
-x_1 + 17x_2 - 6x_3 = -3, \\
3x_2 + 6x_3 - x_4 = 3, \\
-0.8x_3 + 4x_4 - 0.2x_5 = 0.8,\n\end{cases}\n\qquad\n30. \begin{cases}\n27x_1 - 3x_2 = -6, \\
18x_1 + 22x_2 + 3x_3 = 0, \\
-3x_2 + 8x_3 + 4x_4 = -1, \\
1.5x_3 + 2x_4 - 0.3x_5 = -0.3, \\
7x_4 + 12x_5 = -3.\n\end{cases}
$$

Пояснение к заданию 2. Метод правой прогонки подробно описан, частности, в работах [9, 10]. Понятие вектора невязки дано, например, в [1, 9].

#### Залание 3

Найти интерполяционный полином Лагранжа  $L_n(x)$  для функции  $y = f(x)$ , заданной на отрезке  $[a; b]$ , по вычисленным значениям  $f(x_i)$  в узлах  $a = x_0, x_1, ..., x_n = b$ . С помощью построенного интерполяционного полинома вычислить приближенно (в общем случае) значение функции в точке  $x^* \in (a; b)$  и

 $\delta_n = \frac{f(x^*) - L_n(x^*)}{f(x^*)}$  3TOFO погрешности относительной оценку дать

приближенного значения функции  $f(x)$  в данной точке. Построить графики интерполяционного полинома Лагранжа и функции  $f(x)$ .

# Варианты:

1. 
$$
f(x)=2^{-x}
$$
,  $x \in [-1; 1]$ ;  
\n $x_{i+1} = x_i + 0.5$   $(i = 0, 1, 2, 3)$ ;  $x_0 = -1$ ,  $x_4 = 1$ ;  $x^* = 0.2$ ;

2. 
$$
f(x) = \arctg 3x
$$
,  $x \in [0; 3]$ ;  
 $x_{i+1} = x_i + 0.5$   $(i = 0, 1, ..., 5)$ ;  $x_0 = 0$ ,  $x_6 = 3$ ;  $x^* = 2.75$ ;

3. 
$$
f(x) = \frac{x^3}{1 + 8x^2}
$$
,  $x \in [-1; 2.6]$ ;  
\n $x_{i+1} = x_i + 0.9$   $(i = 0, 1, 2, 3)$ ;  $x_0 = -1$ ,  $x_4 = 2.6$ ;  $x^* = -0.75$ ;

4. 
$$
f(x) = \sin(x^2 + 2)
$$
,  $x \in [0; 4.2]$ ;  
 $x_{i+1} = x_i + 0.7$   $(i = 0, 1, ..., 5)$ ;  $x_0 = 0$ ,  $x_5 = 4.2$ ;  $x^* = 2$ ;

5. 
$$
f(x) = \sqrt[3]{1+5x^4}
$$
,  $x \in [1; 2]$ ;  
\n $x_{i+1} = x_i + 0.25$   $(i = 0, 1, 2, 3)$ ;  $x_0 = 1$ ,  $x_4 = 2$ ;  $x^* = 1.6$ ;

6. 
$$
f(x) = x \log_3 x
$$
,  $x \in [0.5; 3]$ ;  
 $x_{i+1} = x_i + 0.5$   $(i = 0, 1, 2, 3, 4)$ ;  $x_0 = 0.5$ ,  $x_5 = 3$ ;  $x^* = 2.3$ ;

7. 
$$
f(x) = x^4 3^{-x^2}
$$
,  $x \in [-0; 4.8]$ ;  
 $x_{i+1} = x_i + 0.8$   $(i = 0, 1, ..., 5)$ ;  $x_0 = 0$ ,  $x_6 = 4.8$ ;  $x^* = 3.5$ ;

8. 
$$
f(x) = \arcsin\left(\frac{x^2}{1+x^2}\right)
$$
,  $x \in [-2.5; 2.5]$ ;  
 $x_{i+1} = x_i + 1$   $(i = 0, 1, 2, 3, 4)$ ;  $x_0 = -2.5$ ,  $x_5 = 2.5$ ;  $x^* = 1.8$ ;

9. 
$$
f(x) = \frac{3 + 8x^2}{1 + 2x^3}
$$
,  $x \in [0; 5]$ ;  
 $x_{i+1} = x_i + 1$  (*i* = 0, 1, 2, 3, 4);  $x_0 = 0$ ,  $x_5 = 5$ ;  $x^* = 3.5$ ;

10. 
$$
f(x) = x^3 e^{-3x}
$$
,  $x \in [0; 3]$ ;  
 $x_{i+1} = x_i + 0.5$   $(i = 0, 1, ..., 5)$ ;  $x_0 = 0$ ,  $x_6 = 3$ ;  $x^* = 2.3$ ;

11. 
$$
f(x) = \left(1 + x^{\frac{2}{3}}\right)3^{x}, x \in [0; 2];
$$
  
 $x_{i+1} = x_{i} + 0.4 \ (i = 0, 1, 2, 3, 4); x_{0} = 0, x_{5} = 2; x^{*} = 1.4;$ 

12. 
$$
f(x) = \text{tg } \frac{1.5}{1 + 3x^4}
$$
,  $x \in [-1; 1]$ ;  
 $x_{i+1} = x_i + 0.5$   $(i = 0, 1, 2, 3)$ ;  $x_0 = -1$ ,  $x_4 = 1$ ;  $x^* = 1.5$ ;

13. 
$$
f(x) = sh3x
$$
,  $x \in [-2; 2]$ ;  
 $x_{i+1} = x_i + 1$  ( $i = 0, 1, 2, 3$ );  $x_0 = -2$ ,  $x_4 = 2$ ;  $x^* = 1.6$ ;

14. 
$$
f(x) = x^2 e^{-x^2}
$$
,  $x \in [-3; 3]$ ;  
\n $x_0 = -3$ ,  $x_1 = -2.2$ ,  $x_2 = -1.2$ ,  $x_3 = 0$ ,  $x_4 = 1.2$ ,  $x_5 = 2.2$ ,  $x_6 = 3$ ;  $x^* = -1.5$ ;

15. 
$$
f(x) = \frac{\sin x}{x}
$$
,  $x \in [1; 3]$ ;  
 $x_0 = 1$ ,  $x_1 = 1.5$ ,  $x_2 = 2$ ,  $x_3 = 2.3$ ,  $x_4 = 2.7$ ,  $x_5 = 3$ ;  $x^* = 2.5$ ;

16. 
$$
f(x) = \sqrt{1 + x5^{-x}}
$$
,  $x \in [1; 6]$ ;  
 $x_{i+1} = x_i + 1$  (*i* = 0, 1, 2, 3, 4);  $x_0 = 1$ ,  $x_5 = 6$ ;  $x^* = 4.5$ ;

17. 
$$
f(x) = \frac{\sin^2 x + 0.5}{1 + \cos^2 x}
$$
,  $x \in [0; 5]$ ;  
 $x_{i+1} = x_i + 1$  (*i* = 0, 1, 2, 3, 4);  $x_0 = 1$ ,  $x_5 = 5$ ;  $x^* = 4.6$ ;

18. 
$$
f(x) = \frac{5^x}{3+4^x}
$$
,  $x \in [-3; 3]$ ;  
\n $x_0 = -3$ ,  $x_1 = -2.5$ ,  $x_2 = -1.5$ ,  $x_3 = 0$ ,  $x_4 = 1$ ,  
\n $x_5 = 2$ ;  $x_6 = 2.5$ ,  $x_7 = 3$ ;  $x^* = 2.25$ ;

19. 
$$
f(x) = \frac{1}{\sqrt{25 - x^2}}
$$
,  $x \in [-2; 2]$ ;  
 $x_{i+1} = x_i + 1$  (*i* = 0, 1, 2, 3);  $x_0 = -2$ ,  $x_4 = 2$ ;  $x^* = -1.5$ ;

20. 
$$
f(x) = \frac{1}{1+3x^2}
$$
,  $x \in [-1; 1]$ ;  
 $x_{i+1} = x_i + 0.4$   $(i = 0, 1, 2, 3, 4)$ ;  $x_0 = -1$ ,  $x_5 = 1$ ;  $x^* = 0.5$ ;

21. 
$$
f(x)=2+3x^{\frac{4}{5}}+2x^{\frac{3}{7}}, x \in [0; 4];
$$
  
\n $x_{i+1} = x_i + 1$  (*i* = 0, 1, 2, 3);  $x_0 = 0, x_4 = 4; x^* = 3.5;$ 

22. 
$$
f(x) = e^{-\sin x}
$$
,  $x \in [-2; 2]$ ;  
\n $x_0 = -2$ ,  $x_1 = -1.5$ ,  $x_2 = -1$ ,  $x_3 = 0$ ,  $x_4 = 1$ ,  $x_5 = 1.5$ ,  $x_6 = 2$ ;  $x^* = -1.75$ ;

23. 
$$
f(x) = \log_5(1 + 2^{-x}), x \in [-1; 2];
$$
  
\n $x_0 = -1, x_1 = -0.5, x_2 = 0, x_3 = 0.5, x_4 = 1.5, x_5 = 2; x^* = -0.75;$ 

24. 
$$
f(x) = \left(1 + \frac{1}{x}\right)^{x}
$$
,  $x \in [2; 7]$ ;  
 $x_{i+1} = x_i + 1$   $(i = 0, 1, 2, 3, 4)$ ;  $x_0 = 2$ ,  $x_5 = 7$ ;  $x^* = 6.5$ ;

25. 
$$
f(x) = \frac{1}{5 + \sqrt{1 + x^4}}
$$
,  $x \in [-3; 3]$ ;  
 $x_{i+1} = x_i + 1$  (*i* = 0, 1, ..., 5);  $x_0 = -3$ ,  $x_6 = 3$ ;  $x^* = 2.5$ ;

26. 
$$
f(x) = x^x
$$
,  $x \in [1; 3]$ ;  
 $x_{i+1} = x_i + 0.5$   $(i = 0, 1, 2, 3)$ ;  $x_0 = 1$ ,  $x_4 = 3$ ;  $x^* = 2.75$ ;

27. 
$$
f(x) = x^{-x}
$$
,  $x \in [0.5; 4]$ ;  
 $x_{i+1} = x_i + 0.5$  (*i* = 0, 1, ..., 6);  $x_0 = 0.5$ ;  $x_7 = 4$ ;  $x^* = 3.25$ ;

28. 
$$
f(x) = \frac{\sqrt{1 + x^2}}{1 + \sqrt{1 + x^2}}
$$
,  $x \in [-1; 1]$ ;  
 $x_{i+1} = x_i + 0.25$   $(i = 0, 1, ..., 7)$ ;  $x_0 = -1$ ,  $x_8 = 1$ ;  $x^* = 0.85$ ;

29. 
$$
f(x) = \frac{x \ln x}{1 + x}
$$
,  $x \in [0.4; 2]$ ;  
 $x_{i+1} = x_i + 0.4 (i = 0, 1, 2, 3)$ ;  $x_0 = 0.4$ ,  $x_4 = 2$ ;  $x^* = 1.7$ ;

30. 
$$
f(x) = \frac{1}{2+5^{x}}
$$
,  $x \in [0; 3]$ ;  
 $x_{i+1} = x_i + 0.5$   $(i = 0, 1, ..., 5)$ ;  $x_0 = 0$ ,  $x_6 = 3$ ;  $x^* = 2.8$ .

Пояснение к заданию 3. Постановка задачи интерполяции функции и явные общие выражения для интерполяционных полиномов Лагранжа  $L_n(x)$  приведены, в частности, в работах [1, 3 – 6, 9, 11.]. При решении соответствующего варианта задания можно использовать функции regress(...) и interp(...) пакета MathCad.

#### Залание 4

Пусть дана система уравнений

$$
\begin{cases} F(x, y) = 0, \\ G(x, y) = 0, \end{cases}
$$

где вещественные функции  $z = F(x, y)$  и  $z = G(x, y)$  в общей области их определения имеют непрерывные частные производные по обоим переменным до 2-го порядка включительно. Посредством подбора исходного приближения  $X_0 = (x_0, y_0)^T$  (*T* – операция транспонирования) к решению системы и вычисления уточняющих приближений на основе метода Ньютона выяснить вопрос о возможной сходимости или расходимости этого метода. Если величины  $|x_{n+1} - x_n|$ ,  $|y_{n+1} - y_n|$  при увеличении порядка приближения (т.е. при увеличении *n*) уменьшаются, то следует найти приближённое вещественное решение  $X_{n+1} = \begin{pmatrix} X_{n+1} \\ Y_{n+1} \end{pmatrix} = (x_{n+1}, y_{n+1})^T$  системы с оценкой относительной погрешности  $\delta$  этого

решения с помощью величины  $\delta_n = \frac{\|X_{n+1} - X_n\|_1}{\|X\|}$   $(\delta \approx \delta_n)$  не превышающей  $10^{-3}$ 

 $(X_n = (x_n, y_n)^T$ – приближение *n*–го порядка к истинному корню  $X^* = (x^*, y^*)^T$ , для выражения  $F(x^*, y^*) = 0$ ,  $G(x^*, y^*) = 0$  являются истинными которого равенствами).

# Варианты:

1. 
$$
\begin{cases} \log_3 x - 2^{-y} = 0, \\ \frac{x^2}{9} + \frac{y^2}{8} - 1 = 0, \end{cases} \qquad \begin{pmatrix} x_0 \\ y_0 \end{pmatrix} = \begin{pmatrix} 1.15 \\ 2.53 \end{pmatrix};
$$

2. 
$$
\begin{cases} \frac{x^2}{2} + \frac{y^2}{16} - 1 = 0, \\ \frac{x^2}{25} + \frac{y^2}{3} - 1 = 0, \end{cases} \qquad \begin{pmatrix} x_0 \\ y_0 \end{pmatrix} = \begin{pmatrix} 1.24 \\ 1.60 \end{pmatrix};
$$

3. 
$$
\begin{cases} xy - 1 = 0, \\ \frac{x^2}{4} - \frac{y^2}{3} - 1 = 0, \end{cases} \qquad \begin{pmatrix} x_0 \\ y_0 \end{pmatrix} = \begin{pmatrix} 2.05 \\ 0.40 \end{pmatrix};
$$

4. 
$$
\begin{cases} x^{\frac{2}{3}} + y^{\frac{2}{3}} - \sqrt[3]{25} = 0, \\ x^3 + y^3 - 9xy = 0, \end{cases} \begin{pmatrix} x_0 \\ y_0 \end{pmatrix} = \begin{pmatrix} 2.75 \\ 0.85 \end{pmatrix};
$$

Замечание к п.4. Первое уравнение системы задаёт гипоциклоиду (астроиду).

5. 
$$
\begin{cases} 3x^3 - y^3 - 1 = 0, \\ 2xy^3 - 2y - 4 = 0, \end{cases} \quad \begin{pmatrix} x_0 \\ y_0 \end{pmatrix} = \begin{pmatrix} 1.05 \\ 1.40 \end{pmatrix};
$$

6. 
$$
\begin{cases} x^3 + y^3 - 3xy = 0, \\ y - \frac{1}{2}x - 1 = 0, \end{cases} \qquad \begin{pmatrix} x_0 \\ y_0 \end{pmatrix} = \begin{pmatrix} 0.60 \\ 1.25 \end{pmatrix}, \qquad \begin{pmatrix} x_0 \\ y_0 \end{pmatrix} = \begin{pmatrix} 1.10 \\ 1.50 \end{pmatrix};
$$

Замечание к п.6. Первое уравнение системы задаёт Декартов лист.

7. 
$$
\begin{cases} y^2 - \frac{x^3}{3-x} = 0, \\ x^2 + y^2 - 1 = 0, \end{cases} \qquad \begin{pmatrix} x_0 \\ y_0 \end{pmatrix} = \begin{pmatrix} 0.80 \\ 0.50 \end{pmatrix}, \qquad \begin{pmatrix} x_0 \\ y_0 \end{pmatrix} = \begin{pmatrix} 0.80 \\ -0.50 \end{pmatrix};
$$

Замечание к п.7. Первое уравнение системы задаёт циссоиду Диоклеса.

8. 
$$
\begin{cases} \sqrt{x^2 + y^2} - 3 \left[ 1 + \cos \left( \arctg \left( \frac{y}{x} \right) \right) \right] = 0, \\ y - \frac{1}{3} x = 0, \end{cases}
$$
  $\left( \frac{x_0}{y_0} \right) = \left( \frac{5.50}{1.80} \right),$ 

где  $x \geq 0$ ;

Замечание к п.8. Первое уравнение системы определяет часть кардиоиды, расположенной в первой и четвертой четвертях (в полярной системе координат вся эта кардиода задаётся уравнением  $\rho = 3(1 + \cos \varphi)$ ).

9. 
$$
\begin{cases} y^2 - x^2 \frac{2+x}{2-x} = 0, \\ y - \frac{1}{5}x - 2 = 0, \end{cases} \qquad \begin{pmatrix} x_0 \\ y_0 \end{pmatrix} = \begin{pmatrix} 1.10 \\ 2.20 \end{pmatrix};
$$

Замечание к п.9. Первое уравнение системы задаёт строфоиду.

10. 
$$
\begin{cases} (x^2 + y^2)^2 - 4(x^2 - y^2) = 0, \\ x^2 + y^2 - 1 = 0, \end{cases}
$$
 
$$
\begin{pmatrix} x_0 \\ y_0 \end{pmatrix} = \begin{pmatrix} 0.75 \\ 0.60 \end{pmatrix}, \quad \begin{pmatrix} x_0 \\ y_0 \end{pmatrix} = \begin{pmatrix} 0.75 \\ -0.60 \end{pmatrix};
$$

Замечание к п.10. Первое уравнение системы задаёт лемнискату Бернулли.

11. 
$$
\begin{cases} y^2 - 8x = 0, \\ y - 4e^{-3x^2} = 0, \end{cases} \qquad \begin{pmatrix} x_0 \\ y_0 \end{pmatrix} = \begin{pmatrix} 0.45 \\ 1.90 \end{pmatrix};
$$

12. 
$$
\begin{cases} y^2 - \frac{x^3}{2\left(7 - \frac{x}{2}\right)} = 0, \\ x - 2 \arccos\left(1 - \frac{y}{10}\right) - \sqrt{5y - \frac{y^2}{4}} = 0, \end{cases} \qquad \left(\begin{array}{l} x_0 \\ y_0 \end{array}\right) = \left(\begin{array}{l} 7.85 \\ 9.00 \end{array}\right);
$$

13. 
$$
\begin{cases} (2x-3)^3 - 16(x+y) = 0, \\ 2(x-y) + 15\ln(x+y) - 30 = 0, \end{cases}
$$
  $\begin{pmatrix} x_0 \\ y_0 \end{pmatrix} = \begin{pmatrix} 3.70 \\ 2.10 \end{pmatrix};$ 

14. 
$$
\begin{cases} 27(x-1)^3 - 24(x+y) = 0, \\ \exp(1.8y - 2.4x) - 3.42x - 4.56y = 0, \end{cases} \begin{pmatrix} x_0 \\ y_0 \end{pmatrix} = \begin{pmatrix} 1.70 \\ -1.25 \end{pmatrix}, \begin{pmatrix} x_0 \\ y_0 \end{pmatrix} = \begin{pmatrix} 2.95 \\ 5.90 \end{pmatrix};
$$

15. 
$$
\begin{cases} 0.2x^2 + \frac{1}{2}xy + 0.325y^2 + 10x - 4.5y = 0, \\ exp(0.3y - 0.4x) - 0.57x - 0.76y = 0, \end{cases} \quad \begin{pmatrix} x_0 \\ y_0 \end{pmatrix} = \begin{pmatrix} 0.45 \\ 1.20 \end{pmatrix}, \quad \begin{pmatrix} x_0 \\ y_0 \end{pmatrix} = \begin{pmatrix} 1.00 \\ 7.60 \end{pmatrix};
$$

16. 
$$
\begin{cases} 51.2x^2 + 128xy + 83.2y^2 + 160x - 120y = 0, \\ 4x^{\frac{2}{3}} + 4y^{\frac{2}{3}} = \sqrt[3]{25}, \end{cases}
$$
 
$$
\begin{pmatrix} x_0 \\ y_0 \end{pmatrix} = \begin{pmatrix} 0.15 \\ 0.25 \end{pmatrix};
$$

Замечание к п.16. Второе уравнение системы задаёт гипоциклоиду.

17. 
$$
\begin{cases} x^3 + y^3 - \frac{9}{2}xy = 0, \\ 2(x - y) + 15\ln(x + y) - 2.5 = 0, \end{cases} \quad \begin{pmatrix} x_0 \\ y_0 \end{pmatrix} = \begin{pmatrix} 0.85 \\ 0.15 \end{pmatrix}, \quad \begin{pmatrix} x_0 \\ y_0 \end{pmatrix} = \begin{pmatrix} 0.25 \\ 1.00 \end{pmatrix};
$$

18. 
$$
\begin{cases} \ln x - 3^{\frac{y}{2}} + 1 = 0, \\ \frac{x^2}{2} + \frac{y^2}{3} - 1 = 0, \end{cases} \quad \begin{pmatrix} x_0 \\ y_0 \end{pmatrix} = \begin{pmatrix} 1.35 \\ 0.45 \end{pmatrix};
$$

19. 
$$
\begin{cases} \frac{x^2}{5} - \frac{y^2}{6} - 1 = 0, \\ x^2 + y^2 - 25 = 0, \end{cases} \quad \begin{pmatrix} x_0 \\ y_0 \end{pmatrix} = \begin{pmatrix} 3.75 \\ 3.30 \end{pmatrix}, \quad \begin{pmatrix} x_0 \\ y_0 \end{pmatrix} = \begin{pmatrix} 3.75 \\ -3.30 \end{pmatrix};
$$

20. 
$$
\begin{cases} 9xy - 1 = 0, \\ y^2 - \frac{x^2}{8} - 1 = 0, \end{cases} \qquad \begin{pmatrix} x_0 \\ y_0 \end{pmatrix} = \begin{pmatrix} 0.10 \\ 1.00 \end{pmatrix}, \qquad \begin{pmatrix} x_0 \\ y_0 \end{pmatrix} = \begin{pmatrix} -0.10 \\ -1.00 \end{pmatrix};
$$

21. 
$$
\begin{cases} 2x^3 + 2y^3 - 3xy = 0, \\ 2y - x - 1 = 0, \end{cases} \quad \begin{pmatrix} x_0 \\ y_0 \end{pmatrix} = \begin{pmatrix} 0.30 \\ 0.65 \end{pmatrix}, \quad \begin{pmatrix} x_0 \\ y_0 \end{pmatrix} = \begin{pmatrix} 0.55 \\ 0.75 \end{pmatrix}, \quad \begin{pmatrix} x_0 \\ y_0 \end{pmatrix} = \begin{pmatrix} -0.55 \\ 0.20 \end{pmatrix};
$$

Замечание к *n.21*. Первое уравнение системы путём простой замены  $x \rightarrow \frac{x}{2}$ ,

$$
y \rightarrow \frac{y}{2}
$$
сводится к уравнению Декартова листа.

22. 
$$
\begin{cases} y^2 - \frac{x^3}{6-x} = 0, \\ \frac{x^2}{4} + \frac{y^2}{4} - 1 = 0, \end{cases} \qquad \begin{pmatrix} x_0 \\ y_0 \end{pmatrix} = \begin{pmatrix} 1.65 \\ 1.05 \end{pmatrix}, \qquad \begin{pmatrix} x_0 \\ y_0 \end{pmatrix} = \begin{pmatrix} 1.65 \\ -1.05 \end{pmatrix};
$$

23. 
$$
\begin{cases} y^2 - x^2 \frac{1+x}{1-x} = 0, \\ y - \frac{x}{5} - 1 = 0, \end{cases} \qquad \begin{pmatrix} x_0 \\ y_0 \end{pmatrix} = \begin{pmatrix} 0.55 \\ 1.10 \end{pmatrix};
$$

Замечание к п.23. Первое уравнение системы задаёт строфоиду.

24. 
$$
\begin{cases} (x^2 + y^2)^2 - (x^2 - y^2) = 0, \\ x^2 + y^2 - 0.25 = 0, \end{cases}
$$
 
$$
\begin{pmatrix} x_0 \\ y_0 \end{pmatrix} = \begin{pmatrix} 0.35 \\ 0.30 \end{pmatrix}, \quad \begin{pmatrix} x_0 \\ y_0 \end{pmatrix} = \begin{pmatrix} 0.35 \\ -0.30 \end{pmatrix};
$$

Замечание к п.24. Первое уравнение системы задаёт лемнискату Бернулли.

25. 
$$
\begin{cases} y - 8x^3 = 0, \\ y - \cos 2x = 0, \end{cases} \qquad \begin{pmatrix} x_0 \\ y_0 \end{pmatrix} = \begin{pmatrix} 0.40 \\ 0.60 \end{pmatrix}, \qquad \begin{pmatrix} x_0 \\ y_0 \end{pmatrix} = \begin{pmatrix} 3.50 \\ 0.70 \end{pmatrix}, \qquad \begin{pmatrix} x_0 \\ y_0 \end{pmatrix} = \begin{pmatrix} 5.00 \\ -0.70 \end{pmatrix}
$$

26. 
$$
\begin{cases} y - \sin 2x = 0, \\ y - \cos 2x = 0, \ x \in [0, \pi], \end{cases} \begin{pmatrix} x_0 \\ y_0 \end{pmatrix} = \begin{pmatrix} 0.35 \\ 0.70 \end{pmatrix}, \begin{pmatrix} x_0 \\ y_0 \end{pmatrix} = \begin{pmatrix} 1.90 \\ -0.70 \end{pmatrix}
$$

27. 
$$
\begin{cases} \ln x^2 - 3^{-2y} = 0, \\ \frac{x^2}{3} + \frac{y^2}{4} - 1 = 0, \end{cases} \quad \begin{pmatrix} x_0 \\ y_0 \end{pmatrix} = \begin{pmatrix} -1.70 \\ -0.05 \end{pmatrix}, \quad \begin{pmatrix} x_0 \\ y_0 \end{pmatrix} = \begin{pmatrix} -1.00 \\ 1.60 \end{pmatrix}, \quad \begin{pmatrix} x_0 \\ y_0 \end{pmatrix} = \begin{pmatrix} 1.70 \\ -0.05 \end{pmatrix}, \\ \begin{pmatrix} x_0 \\ y_0 \end{pmatrix} = \begin{pmatrix} 1.00 \\ 1.60 \end{pmatrix}; \end{cases}
$$

28. 
$$
\begin{cases} y - 8^{-x^2} = 0, \\ y - 3x^3 - 1 = 0, \end{cases} \qquad \begin{pmatrix} x_0 \\ y_0 \end{pmatrix} = \begin{pmatrix} -0.50 \\ 0.50 \end{pmatrix};
$$

29. 
$$
\begin{cases} y - \cos x^2 = 0, \\ x - \frac{1}{4} y^2 = 0, \end{cases} \qquad \begin{pmatrix} x_0 \\ y_0 \end{pmatrix} = \begin{pmatrix} 0.25 \\ 0.95 \end{pmatrix};
$$

30. 
$$
\begin{cases} y - \frac{2}{1 + x^2} = 0, \\ y - 0.5 \exp(x^2) = 0, \end{cases} \begin{pmatrix} x_0 \\ y_0 \end{pmatrix} = \begin{pmatrix} -0.90 \\ 1.10 \end{pmatrix}.
$$

Пояснение к заданию 4. При решении задач данного задания следует сначала установить общую область определения функций  $z = F(x, y)$ ,  $z = G(x, y)$ , а затем приближённо (например, с помощью графических построений) найти нулевое приближение  $X_0 = (x_0, y_0)^T$  для корня системы. Затем надо производить уточнения корней с помощью метода Ньютона. Для получения  $(n+1)$ -го приближения  $X_{n+1} = (x_{n+1}, y_{n+1})^T$  по известному *n*-му приближению  $X_n = (x_n, y_n)^T$ 

следует сначала с помощью встроенной функции Lsolve пакета MathCad решить следующую систему линейных алгебраических уравнений:

$$
J(x_n, y_n) \Delta X_n = -Y(x_n, y_n),
$$
  
\n
$$
\text{rate } \Delta X_n = \left(\frac{\Delta x_n}{\Delta y_n}\right) = \left(\frac{x_{n+1} - x_n}{y_{n+1} - y_n}\right),
$$
  
\n
$$
J(x_n, y_n) = \left(\frac{F'_x(x_n, y_n) - F'_y(x_n, y_n)}{G'_x(x_n, y_n) - G'_y(x_n, y_n)}\right)
$$
  
\n
$$
Y(x_n, y_n) = \left(\frac{F(x_n, y_n)}{G(x_n, y_n)}\right).
$$

Здесь для упрощения записи использованы условные обозначения типа

$$
f'_{x}(x, y)_{x=x_{n} \atop y=y_{n}} = f'_{x}(x_{n}, y_{n}).
$$

Затем по известному решению  $X_n$  и вычисленному вектор-столбцу  $\Delta X_n$  надо найти  $X_{n+1}$  на основе формулы

$$
X_{n+1} = \begin{pmatrix} x_{n+1} \\ y_{n+1} \end{pmatrix} = X_n + \Delta X_n = \begin{pmatrix} x_n + \Delta x_n \\ y_n + \Delta y_n \end{pmatrix}.
$$

Описанная схема вычислений должна использоваться последовательно, начиная с  $n=0$ , и производится до такого значения *n*, для которого будет выполняться неравенство  $\frac{\|\Delta X_{n}\|}{\|X_{n}\|} \le 10^{-3}$ . Следует отметить, что определитель  $|J(x, y)|$  называется якобианом. Заметим, что величина  $\|\Delta X_{n}\|$  может не стремиться к нулю при  $n \rightarrow +\infty$ . Это возможно, например, при неудачном выборе исходного приближения  $X_0$ . В таком случае следует более точно подобрать данное нулевое приближение. Условия применимости метода Ньютона приведены, например, в монографии [11]. При отыскании  $X_0$  полезно построить поверхности  $z = F(x, y)$ и  $z = G(x, y)$  с помощью компонент палитры Graph Toolbar пакета MathCad и учесть, что нулевое приближение  $X_0 = (x_0, y_0)^T$  следует искать среди точек, лежащих на плоскости ОХУ декартовой прямоугольной системы координат.

Кроме этого надо принять во внимание то, что эти точки должны лежать на обоих линиях пересечения поверхностей  $z = F(x, y)$  и  $z = G(x, y)$  с плоскостью  $z = 0$ одновременно. С целью упрощения процедур решения задач данного задания в каждом из них указаны возможные для использования начальные приближения.

## Задание 5

Решить численно задачу Коши

$$
\begin{cases}\n\frac{dy(x)}{dx} = f(x, y), \\
y(x_0) = y_0, \quad x \in [x_0, b]\n\end{cases}
$$

методом Эйлера с шагом h и методом Рунге-Кутта, а также построить графики полученных решений.

### Варианты:

1. 
$$
f(x, y) = 3\cos(xy) + x^2 + 1
$$
;  $x_0 = 0$ ;  $y(0) = -1$ ;  $h = 0.05$ ;  $b = 3$ ;  
\n2.  $f(x, y) = 4e^{-xy^2} + 3x$ ;  $x_0 = 0$ ;  $y(0) = 0$ ;  $h = 0.025$ ;  $b = 3$ ;  
\n3.  $f(x, y) = 4\sin(x^2 + y^2) + 5$ ;  $x_0 = 0$ ;  $y(0) = 1$ ;  $h = 0.05$ ;  $b = 5$ ;  
\n4.  $f(x, y) = \arctg\left(1 + xy^{\frac{4}{3}}\right)$ ;  $x_0 = 0$ ;  $y(0) = 0.5$ ;  $h = 0.025$ ;  $b = 5$ ;  
\n5.  $f(x, y) = \frac{y^3}{1 + (xy)^2} + 1$ ;  $x_0 = 0$ ;  $y(0) = 0$ ;  $h = 0.05$ ;  $b = 3$ ;

6. 
$$
f(x, y) = 2^{-x^2y^2} + 3
$$
;  $x_0 = 0$ ;  $y(0) = -2$ ;  $h = 0.05$ ;  $b = 4$ ;

7. 
$$
f(x, y) = \ln(1 + xy^3) + 2
$$
;  $x_0 = 0$ ;  $y(0) = 3$ ;  $h = 0.025$ ;  $b = 5$ ;

8. 
$$
f(x, y) = \frac{e^{-y}}{1 + xy^3}
$$
;  $x_0 = 0$ ;  $y(0) = -1$ ;  $h = 0.025$ ;  $b = 5$ ;

9. 
$$
f(x, y) = \frac{1 + x^2 + y^2}{3 + (xy)^3} + 1
$$
;  $x_0 = 0$ ;  $y(0) = 0$ ;  $h = 0.05$ ;  $b = 6$ ;

10. 
$$
f(x, y) = \arcsin \frac{1}{\sqrt{1 + (xy)^2}} + xy
$$
;  $x_0 = 0$ ;  $y(0) = -1$ ;  $h = 0.025$ ;  $b = 1$ ;

- 11.  $f(x, y) = sh(xy) + 1$ ;  $x_0 = 0$ ;  $y(0) = 0$ ;  $h = 0.02$ ;  $b = 1$ ;
- 12.  $f(x, y) = \cos x + 2\cos y + xy 1$ ;  $x_0 = 0$ ;  $y(0) = 0$ ;  $h = 0.05$ ;  $b = 3$ ;
- 13.  $f(x, y) = 3\cos y \sin x + 2x^2$ ;  $x_0 = -1$ ;  $y(-1)=1$ ;  $h = 0.05$ ;  $b = 3$ ;
- 14.  $f(x, y) = xy + 2exp(-((x^2 + 2y^2));$   $x_0 = 0;$   $y(0) = 0;$   $h = 0.02;$   $b = 2;$

15. 
$$
f(x, y) = xy^{\frac{5}{4}} + 4
$$
;  $x_0 = 0$ ;  $y(0) = 0.3$ ;  $h = 0.03$ ;  $b = 1.5$ ;

16.  $f(x, y) = 3\cos(x + y) + 2(x - y);$   $x_0 = 1;$   $y(1) = 0;$   $h = 0.01;$   $b = 2;$ 

17. 
$$
f(x, y) = 1 + 0.1y \cos x - y^2
$$
;  $x_0 = 0$ ;  $y(0) = 0$ ;  $h = 0.02$ ;  $b = 1$ ;

18. 
$$
f(x, y) = \frac{\sin y}{x+2} - 0.2y^2
$$
;  $x_0 = 0$ ;  $y(0) = 5$ ;  $h = 0.03$ ;  $b = 1$ ;

19. 
$$
f(x, y) = -0.4xy - 0.3y^2
$$
;  $x_0 = 0$ ;  $y(0) = 0.5$ ;  $h = 0.02$ ;  $b = 1$ ;

20. 
$$
f(x, y) = 0.6\sin x + 0.3y^2 + 1
$$
;  $x_0 = 0$ ;  $y(0) = 0$ ;  $h = 0.02$ ;  $b = 1$ ;

21. 
$$
f(x, y) = 0.2x^2 + 3xy
$$
;  $x_0 = 0$ ;  $y(0) = 1$ ;  $h = 0.03$ ;  $b = 1$ ;

22. 
$$
f(x, y) = \arctg\left(\frac{3}{2}x + y^2\right) + x
$$
;  $x_0 = 0$ ;  $y(0) = -1$ ;  $h = 0.02$ ;  $b = 4$ ;

23. 
$$
f(x, y) = \frac{\log_3(x + y + 1)}{1 + \ln(1 + xy^2)}
$$
;  $x_0 = 0$ ;  $y(0) = 3$ ;  $h = 0.05$ ;  $b = 5$ ;

24. 
$$
f(x, y) = \frac{\exp(x^2 y^3)}{1 + 4\exp(x^3 y^2)};
$$
  $x_0 = 0;$   $y(0) = 0;$   $h = 0.02;$   $b = 4;$ 

25. 
$$
f(x, y) = \frac{x + y + 1}{x^2 + y^2 + 4}
$$
;  $x_0 = 0$ ;  $y(0) = 0$ ;  $h = 0.03$ ;  $b = 5$ ;

26. 
$$
f(x, y) = \arcsin \frac{xy}{\sqrt{1 + x^2 y^2}} + 1
$$
;  $x_0 = 0$ ;  $y(0) = 1$ ;  $h = 0.03$ ;  $b = 6$ ;

27. 
$$
f(x, y) = \frac{1 + \sqrt[3]{1 + x^2 y^3}}{1 + 3\sqrt[4]{1 + x^3 y^4}}
$$
;  $x_0 = 0$ ;  $y(0) = 0$ ;  $h = 0.02$ ;  $b = 1$ ;

28. 
$$
f(x, y) = 4^{-3x-y^2} + 2x + 1
$$
;  $x_0 = 0$ ;  $y(0) = 0$ ;  $h = 0.03$ ;  $b = 3$ ;

29. 
$$
f(x, y) = \frac{\cos x}{1 + \sin(xy)} + 3
$$
;  $x_0 = 0$ ;  $y(0) = -1$ ;  $h = 0.02$ ;  $b = 1$ ;

30. 
$$
f(x, y) = \frac{\sin^2 x}{1 + x^2 y^2} + x
$$
;  $x_0 = 0$ ;  $y(0) = 2$ ;  $h = 0.03$ ;  $b = 5$ .

Пояснение к заданию 5. Численные методы решения задач Коши для обыкновенных дифференциальных уравнений достаточно подробно изложены, например, в работах [1, 3, 9, 10]. При решении задачи Коши методом Рунге-Кутта следует использовать функции *odesolve* (...) и *rkfixed* (...) пакета MathCad. Для построения графиков полученных численных решений задачи Коши можно использовать компоненты палитры Graph Toolbar пакета MathCad.

# Залание 6

Рассмотрим следующую смешанную краевую задачу для безразмерного уравнения теплопроводности:

$$
u'_{t}(x, t) - u'_{xx}(x, t) = f(x, t), \ x \in (0, L), \ t \in (0, T);
$$
  

$$
u(x, 0) = \psi(x), \ x \in [0, L];
$$
  

$$
u(0, t) = \varphi^{*}(t), \ u(L, t) = \varphi^{*}(t), \ t \in [0, T].
$$

Данная задача имеет единственное решение в классе дважды непрерывно дифференцируемых (по переменным  $x$  и  $t$ ) и определенных на замкнутом прямоугольнике  $\overline{D} = \{(x, t) | x \in [0, L], t \in [0, T]\} = [0, L] \times [0, T]$  функций, если заданные функции  $\psi(x)$ ,  $\varphi^*(t)$ ,  $\varphi^*(t)$ являются достаточно гладкими, функция  $f(x, t)$ непрерывна на  $\overline{D}$  и выполнены такие условия согласования:

$$
\varphi^*(0) = \psi(0), \ \varphi^{**}(0) = \psi(L), \ (\varphi^*(t))' \big|_{t=+0} - \psi''(x) \big|_{x=+0} = f(0,0),
$$
  

$$
(\varphi^{**}(t))' \big|_{t=+0} - \psi''(x) \big|_{x=L-0} = f(L,0).
$$

 $\mathcal{C}$ помощью использования неявной схемы метода конечных разностей необходимо численно решить данную задачу, ограничиваясь рассмотрением только равномерной двумерной сетки  $\omega = \{(x_i, t_i) | x_i = ih, i = 0, 1, ..., n; t_i = j\tau,$ 

 $j=0,1,...,m; h=(L/n), \tau=(T/m); m \in N\}$ , где h и  $\tau$ -шаги двумерной сетки  $\omega$ .

Построить следующую таблицу значений сеточной функции  $u(x_i, t_j) = u_{i,j}$ :

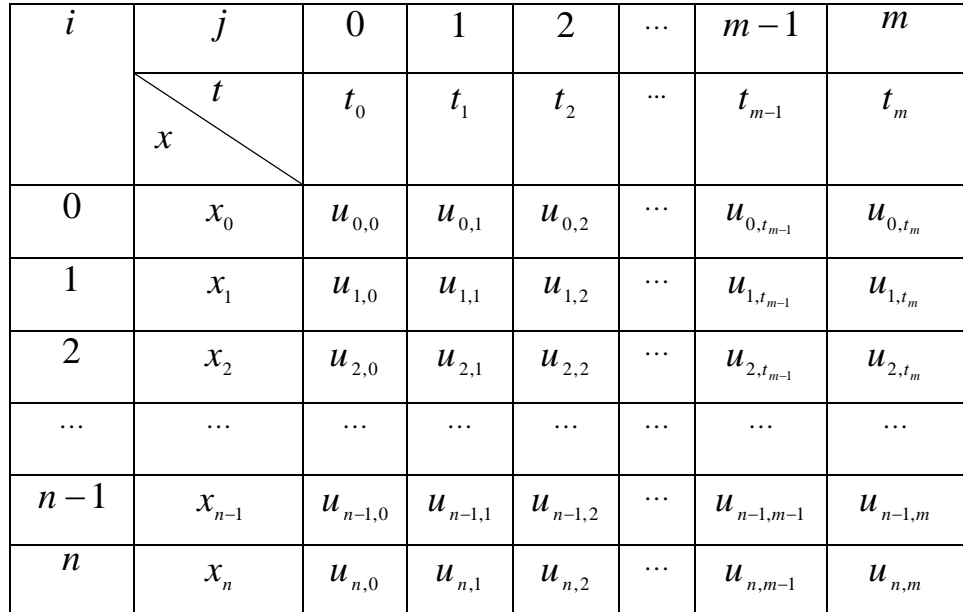

Замечание. Сформулированная выше смешанная краевая задача позволяет описать изменения температуры (она пропорциональна функции  $u(x, t)$ ) со временем *t* на временном отрезке  $[0, T]$ в любой точке  $x \in [0, L]$ однородного теплоизолированного стержня длины L при предположении, что известны распределение температуры вдоль стержня в начальный момент  $t = 0$  и температуры на торцах этого стержня в любой момент времени  $t \in [0, T]$ . Кроме этого предполагается, что задана плотность тепловых источников (или стоков) в любом сечении  $x \in [0, L]$ и в любой момент времени  $t \in [0, T]$ (эта плотность описывается функцией  $f(x, t)$ . При решении смешанной краевой задачи следует учитывать, что переменные  $x$  и  $t$  являются безразмерными величинами.

#### Варианты:

1. 
$$
\psi(x) = x(1-x) + 0.5
$$
,  $x \in [0; 1]$ ;  $\varphi^*(t) = \varphi^{**}(t) = 0.5$ ,  $t \in [0; 2]$ ;  
 $f(x, t) = 2 + xt \exp(-t)$ ;  $n = 5$ ,  $m = 10$ ;

2. 
$$
\psi(x) = 0.6x(1 - x) + 0.3
$$
,  $x \in [0; 1]$ ;  $\varphi^*(t) = \varphi^{**}(t) = 0.3$ ,  $t \in [0; 2]$ ;  
 $f(x, t) = 1.2 + (x)^{\frac{3}{2}}t$ ;  $n = 5$ ,  $m = 10$ ;

3. 
$$
\psi(x) = 0.1x(1-x) + 0.2
$$
,  $x \in [0; 1]$ ;  $\varphi^*(t) = \varphi^{**}(t) = 0.2$ ,  $t \in [0; 2]$ ;  
 $f(x, t) = 0.2 + 2t^{\frac{3}{2}}x$ ;  $n = 5$ ,  $m = 10$ ;

4. 
$$
\psi(x) = x^2(1-x), x \in [0; 1]; \varphi^*(t) = \varphi^{**}(t) = 0, t \in [0; 2];
$$
  
 $f(x, t) = -2 + 6x + 3t \exp(-t); n = 5; m = 10;$ 

5. 
$$
\psi(x) = x(1 - x^2) + 1
$$
,  $x \in [0; 1]$ ;  $\varphi^*(t) = \varphi^{**}(t) = \exp(-t)$ ,  $t \in [0; 2]$ ;  
 $f(x, t) = -1 + 6x + \frac{t}{1 + t^2}$ ;  $n = 5$ ;  $m = 10$ ;

6. 
$$
\psi(x) = 0.7(1 - x^2)x
$$
,  $x \in [0; 1]$ ;  $\varphi^*(t) = \varphi^{**}(t) = 0$ ,  $t \in [0; 2]$ ;  
 $f(x, t) = x(0.42 + 0.5xt)$ ;  $n = 5$ ;  $m = 10$ ;

7. 
$$
\psi(x) = 0.5(1 - x^2)x
$$
,  $x \in [0; 1]$ ;  $\varphi^*(t) = \varphi^{**}(t) = 0$ ,  $t \in [0; 2]$ ;  
 $f(x, t) = x(0.3 + 0.4xt^2)$ ;  $n = 5$ ;  $m = 10$ ;

8. 
$$
\psi(x) = 0.4 + 0.3x(x - 1), \ x \in [0; 1], \ \varphi^*(t) = \varphi^{**}(t) = 0.4 \frac{1+t}{1+t^2}, \ t \in [0; 2];
$$
  
 $f(x, t) = -0.2 + 5t(1+x); \ n = 5; \ m = 10;$ 

9. 
$$
\psi(x) = 0.6 + 0.4(1 - x)x
$$
,  $x \in [0; 1]$ ;  $\varphi^*(t) = \varphi^{**}(t) = 0.6 \frac{1+t}{1+t^2}$ ,  $t \in [0; 2]$ ;  
 $f(x, t) = 1.4 + t(2+3x)$ ;  $n = 5$ ;  $m = 10$ ;

10. 
$$
\psi(x) = 0.1 + \exp(-0.3x(x-1)), \quad x \in [0; 1]; \quad \varphi^*(t) = \varphi^{**}(t) = 1.1 \exp(-2t),
$$
  
\n $t \in [0; 2]; \quad f(x, t) = -2.5 + 0.6x(2 - \exp(-t)); \quad n = 5; \quad m = 10;$ 

11. 
$$
\psi(x) = 0
$$
,  $x \in [0; 1]$ ;  $\varphi^*(t) = 0$ ;  $\varphi^{**}(t) = 0$ ,  $t \in [0; 2]$ ;  
 $f(x, t) = x\sqrt{e} + 0.3(x - 1)t^2 \exp(-t)$ ;  $n = 5$ ;  $m = 10$ ;

12. 
$$
\psi(x) = x^2 \left(1 - x^{\frac{5}{2}}\right), \ x \in [0; 1]; \ \varphi^*(t) = \varphi^{**}(t) = 0, \ t \in [0; 2];
$$
  

$$
f(x, t) = \left(\frac{63}{4}x - 2\right)(1 + 0.1t); \ n = 5; \ m = 10;
$$

13. 
$$
\psi(x) = 0.3(1 - \exp(-0.2x))
$$
,  $x \in [0; 1]$ ;  $\varphi^*(t) = 0.1t$ ;  $\varphi^{**}(t) = 0.3(1 + 0.2t) \times$   
\n $\times (1 - \exp(-0.2))$ ,  $t \in [0; 2]$ ;  $f(x, t) = 0.112 + [0.008 - 0.108 \exp(-0.2)]x$ ;  
\n $n = 5$ ;  $m = 10$ ;

14. 
$$
\psi(x) = 0
$$
,  $x \in [0; 1]$ ;  $\varphi^*(t) = 0.2t \exp(-t)$ ,  $\varphi^{**}(t) = 0.3t \exp(-t)$ ,  $t \in [0; 2]$ ;  
 $f(x, t) = 0.2 + 0.1x$ ;  $n = 5$ ;  $m = 10$ ;

15. 
$$
\psi(x) = \frac{0.1 + x}{0.2 + x}
$$
,  $x \in [0; 1]$ ;  $\varphi^*(t) = 0.5(1 + 0.2t)$ ,  $\varphi^*(t) = \frac{11}{12}(1 + 0.3t)$ ,  
\n $t \in [0; 2]$ ;  $f(x, t) = 25.1 + \left(\frac{3.3}{12} - \frac{0.2}{(1.2)^3} - 25.1\right)x$ ;  $n = 5$ ;  $m = 10$ ;

16. 
$$
\psi(x) = x
$$
,  $x \in [0; 1]$ ;  $\varphi^*(t) = \frac{t}{1+t}$ ,  $\varphi^{**}(t) = 1 + 0.1 \frac{t}{1+t}$ ,  
\n $t \in [0; 2]$ ;  $f(x, t) = 1 - 0.9x + t \exp(-t)$ ;  $n = 5$ ;  $m = 10$ ;

17. 
$$
\psi(x) = 0.5 + 0.1x
$$
,  $x \in [0; 1]$ ;  $\varphi^*(t) = \frac{2t}{1+t} + 0.5$ ,  $\varphi^{**}(t) = 0.6 + \frac{2t}{1+t}$ ,  
\n $t \in [0; 2]$ ;  $f(x, t) = 2 + 0.1t^{\frac{3}{2}} \exp(-t)$ ;  $n = 5$ ;  $m = 10$ ;

18. 
$$
\psi(x) = 0.8 + 0.2x
$$
,  $x \in [0; 1]$ ;  $\varphi^*(t) = 0.8 + t \exp(-t^2)$ ,  $\varphi^{**}(t) = 1 + 0.2t \exp(-t^2)$ ,  
\n $t \in [0; 2]$ ;  $f(x, t) = 1 - 0.8x + 0.1t^2$ ;  $n = 5$ ;  $m = 10$ ;

19. 
$$
\psi(x) = 0.4
$$
,  $x \in [0; 1]$ ;  $\varphi^*(t) = 0.4(1 + t^2 \exp(-0.5t))$ ,  $\varphi^{**}(t) = 0.4(1 + 0.1t)$ ,  
\n $t \in [0; 2]$ ;  $f(x, t) = 0.04x + t^3 \exp(-4t)$ ;  $n = 5$ ;  $m = 10$ ;

$$
20.\psi(x) = \frac{1 - \exp(-x)}{1 - \exp(-1)}, \quad x \in [0; 1]; \quad \varphi^*(t) = 0.3t \exp(-t), \quad \varphi^{**}(t) = 1,
$$

$$
t \in [0; 2]; \quad f(x, t) = 0.3 + \frac{1}{1 - \exp(-1)} - 1.3x; \quad n = 5; \quad m = 10;
$$

21. 
$$
\psi(x) = \exp(-0.3x), \ x \in [0; 1]; \ \varphi^*(t) = 1, \ \varphi^*(t) = (1 + 0.5t) \exp(-0.3),
$$
  
 $t \in [0; 2]; \ f(x, t) = -0.09x + (0.41 \exp(-0.3) + 0.09)x + 0.6t; \ n = 5; \ m = 10;$ 

22. 
$$
\psi(x) = 2 - 0.3x
$$
,  $x \in [0; 1]$ ;  $\varphi^*(t) = 2 + 0.4t$ ,  $\varphi^{**}(t) = 1.7 + 0.2t$ ,  
\n $t \in [0; 2]$ ;  $f(x, t) = 0.4 - 0.2x(1 + 0.3t)$ ;  $n = 5$ ;  $m = 10$ ;

23. 
$$
\psi(x) = 4 + 0.2x^2
$$
,  $x \in [0; 1]$ ;  $\varphi^*(t) = 4e^{-3t}$ ,  $\varphi^{**}(t) = 4.2e^{-4t}$ ,  
\n $t \in [0; 2]$ ;  $f(x, t) = -12.4 - 4.8xe^{-t}$ ;  $n = 5$ ;  $m = 10$ ;

24. 
$$
\psi(x) = 1 + x^3
$$
,  $x \in [0; 1]$ ;  $\varphi^*(t) = e^{0.2t}$ ,  $\varphi^*(t) = 2e^{0.1t}$ ,  
\n $t \in [0; 2]$ ;  $f(x, t) = 0.2 - 6x \exp(-0.5t)$ ;  $n = 5$ ;  $m = 10$ ;

25. 
$$
\psi(x) = x^2(1 - x^3)
$$
,  $x \in [0; 1]$ ;  $\varphi^*(t) = (1 - \exp(-t))$ ,  $\varphi^*(t) = 2(1 - \exp(-3t))$ ,  
\n $t \in [0; 2]$ ;  $f(x, t) = -1 + 25x(1 + \exp(-t))$ ;  $n = 5$ ,  $m = 10$ ;

26. 
$$
\psi(x) = 1 + 0.5 \exp(2x), \ x \in [0; 1]; \ \varphi^*(t) = 1.5, \ \varphi^{**}(t) = 1 + 0.5e^2(1 + 0.1t),
$$
  
\n $t \in [0; 2]; \ f(x, t) = -2 + (2 - 1.95e^2)x; \ n = 5; \ m = 10;$ 

27. 
$$
\psi(x) = 0.7 \exp(-4x), x \in [0; 1]; \varphi^*(t) = 0.7 \exp(2t), \varphi^*(t) = 0.7 \exp(-4)(1 + t^2),
$$
  
\n $t \in [0; 2]; f(x, t) = -9.8 + (11.2 \exp(-4) + 9.8)x(1 + 0.5t^2); n = 5; m = 10;$ 

28. 
$$
\psi(x) = 0
$$
,  $x \in [0; 1]$ ;  $\varphi^*(t) = te^{3t}$ ,  $\varphi^{**}(t) = t(1 + e^{2t})$ ,  
\n $t \in [0; 2]$ ;  $f(x, t) = 1 + x(1 + \sin 3t)$ ;  $n = 5$ ;  $m = 10$ ;

29. 
$$
\psi(x) = 1 + 0.2\cos(\pi x), \quad x \in [0; 1], \quad \varphi^*(t) = 1.2(1 + t^4), \quad \varphi^*(t) = 0.8(1 + \sin 4t),
$$
  
\n $t \in [0; 2], \quad f(x, t) = 0.2\pi^2 + (3.2 - 0.4\pi^2)x; \quad n = 5; \quad m = 10;$ 

30. 
$$
\psi(x) = 2e^{-x^2}
$$
,  $x \in [0; 1]$ ;  $\varphi^*(t) = 1 + \cos 3t$ ,  $\varphi^{**}(t) = 2e^{-t}$ ,  
\n $t \in [0; 2]$ ;  $f(x, t) = 4 - 4(1 + e^{-t})x(1 + 0.1t)$ ;  $n = 5$ ;  $m = 10$ ;

Пояснение к заданию 6. Для решения всех задач данного задания следует использовать неявную разностную схему метода конечных разностей. Кратко опишем ее суть. Аппроксимируем частные производные, входящие в выписанное выше уравнение теплопроводности, следующим образом:

$$
u_{xx}^{T}(x,t)|_{x=x_{i} \atop t=t_{j+1}} \approx \frac{u_{i+1,j+1} - 2u_{i,j+1} + u_{i-1,j+1}}{h^{2}},
$$
  

$$
u_{i}(x,t)|_{x=x_{i} \atop t=t_{j+1}} \approx \frac{u_{i,j+1} - u_{i,j}}{\tau},
$$

 $i = 1, 2..., n-1, j = 0, 1, ..., m-1$ . При записи данных где аппроксимаций использовался шаблон [9, 10, 22] вида:

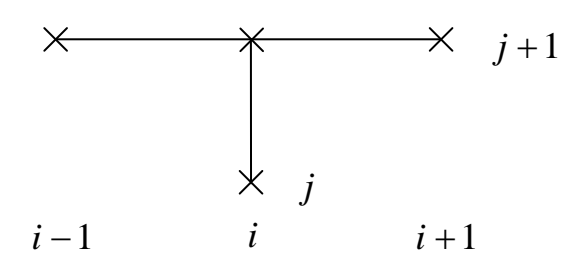

Если использовать выписанные аппроксимации, то в узлах  $(x_i, t_i)$ при указанных выше і и і конечно-разностный аналог уравнения теплопроводности примет вид:

$$
\frac{u_{i,j+1} - u_{i,j}}{\tau} - \frac{u_{i+1,j+1} - 2u_{i,j+1} + u_{i-1,j+1}}{h^2} = f_{i,j+1},
$$

где  $f(x_{i,t_{j+1}}) = f_{i,j+1}$ . К данному уравнению для сеточной функции  $u_{i,r}$ следует добавить такие равенства:

$$
u_{i,0} = \psi(x_i) = \psi_i (i = 0, 1, 2, ..., n);
$$
  
\n
$$
u_{0,j} = \varphi^*(t_j) = \varphi_j^*, \ u_{n,j} = \varphi^{**}(t_j) = \varphi_j^{**}(j = 0, 1, 2, ..., m).
$$

Верность этих равенств следует из начального и граничного условий для функции  $u(x,t)$ . В итоге получается система линейных алгебраических уравнений, которую можно решить последовательно посредством определения  $u_{i,j}$  на «слоях»  $t = t_j$ , где  $j = 1, 2, ..., m$ . При этом для получения  $u_{i,j}$  на каждом «слое» надо решить систему линейных алгебраических уравнений, содержащую  $(n-1)$  уравнение  $(n > 2)$ . Действительно, при  $j = 0$  все величины  $u_{1,1}, u_{2,1}, ..., u_{n-1}$ следует находить из системы:

$$
\frac{u_{i,1}-u_{i,0}}{\tau}-\frac{u_{i+1,1}-2u_{i,1}+u_{i-1,1}}{h^2}=f_{i,1}, i=1, 2, ..., n-1.
$$

Запишем эту систему в развернутой форме:

$$
\begin{cases}\n\frac{u_{1,1} - u_{1,0}}{\tau} - \frac{u_{2,1} - 2u_{1,1} + u_{0,1}}{h^2} = f_{1,1}, \\
\frac{u_{2,1} - u_{2,0}}{\tau} - \frac{u_{3,1} - 2u_{2,1} + u_{1,1}}{h^2} = f_{2,1}, \\
\vdots \\
\frac{u_{n-2,1} - u_{n-2,0}}{\tau} - \frac{u_{n-1,1} - 2u_{n-2,1} + u_{n-3,1}}{h^2} = f_{n-2,1} \\
\frac{u_{n-1,1} - u_{n-1,0}}{\tau} - \frac{u_{n,1} - 2u_{n-1,1} + u_{n-2,1}}{h^2} = f_{n-1,1}.\n\end{cases}
$$

B известными величинами ланной системе **ЯВЛЯЮТСЯ** величины  $u_{1,0} = \psi_1, u_{2,0} = \psi_2, ..., u_{n-2,0} = \psi_{n-2}, u_{n-1,0} = \psi_{n-1}$   $u_{0,1} = \varphi_1^*, u_{n,1} = \varphi_1^{**}$ . C yuerom выписанных равенств данную систему можно переписать в виде:

$$
\begin{cases}\n\left(\frac{h^2}{\tau} + 2\right)u_{1,1} - u_{2,1} = h^2 f_{1,1} + \varphi_1^* + \frac{h^2}{\tau}\psi_1 = b_1, \\
-\dot{e}_{1,1} + \left(\frac{h^2}{\tau} + 2\right)u_{2,1} - u_{3,1} = h^2 f_{2,1} + \frac{h^2}{\tau}\psi_2 = b_2, \\
&\dots \\
-\dot{e}_{n-3,1} + \left(\frac{h^2}{\tau} + 2\right)u_{n-2,1} - u_{n-3,1} = h^2 f_{n-2,1} + \frac{h^2}{\tau}\psi_{n-2} = b_{n-2}, \\
&-\dot{e}_{n-2,1} + \left(\frac{h^2}{\tau} + 2\right)u_{n-1,1} = h^2 f_{n-1,1} + \varphi_1^{**} + \frac{h^2}{\tau}\psi_{n-1} = b_{n-1}.\n\end{cases}
$$

Неизвестные величины  $u_{1,1}$ ,  $u_{2,1}$ ,  $u_{3,1}$ , ...,  $u_{n-3,1}$ ,  $u_{n-2,1}$ ,  $u_{n-1,1}$  наиболее удобно находить с помощью решения выписанной системы линейных алгебраических уравнений методом прогонки [9, 10, 21]. После отыскания данных величин можно аналогичным образом найти значения величин  $u_{1,2}$ ,  $u_{2,2}$ ,  $u_{3,2}$ , ...,  $u_{n-3,2}$ ,  $u_{n-2,2}$ ,  $u_{n-1,2}$ . Для достаточно записать конечно-разностный аналог уравнения ЭТОГО теплопроводности для  $j=1$ , учесть равенства  $u_{0,2} = \varphi_2^*$ ,  $u_{n,2} = \varphi_2^{**}$  и уже вычисленные значения величин  $u_{1,1}, ..., u_{n-1,1}$ , а затем решить полученную систему линейных алгебраических методом прогонки. Процесс следует продолжить до достижения индексом *j* значения *m* . Более подробные сведения о конечноразностных методах решения краевых задач для уравнений в частных производных можно, например, почерпнуть в публикациях [9, 10, 21].

# **ОГЛАВЛЕНИЕ**

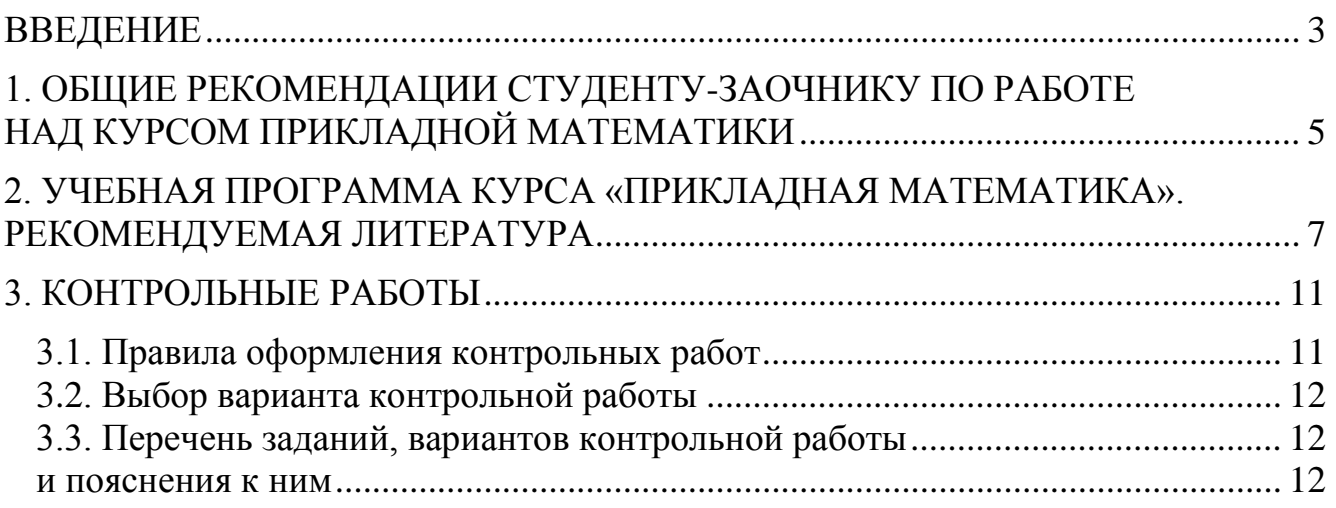

Учебное издание

# ПРИКЛАДНАЯ МАТЕМАТИКА

Методические указания и контрольные задания для студентов-заочников инженерных специальностей приборостроительного факультета

> Составители: РОГОВЦОВ Николай Николаевич МАКАЕВА Татьяна Александровна

Технический редактор О.В. Песенько Подписано в печать 15.07.2011. Формат  $60\times84^{1/8}$ . Бумага офсетная. Отпечатано на ризографе. Гарнитура Таймс. Усл. печ. л. 5,11. Уч.-изд. л. 2,00. Тираж 150. Заказ 354. Издатель и полиграфическое исполнение: Белорусский национальный технический университет. ЛИ № 02330/0494349 от 16.03.2009. Проспект Независимости, 65. 220013, Минск.